Министерство науки и высшего образования Российской Федерации Федеральное государственное бюджетное образовательное учреждение высшего образования «Комсомольский-на-Амуре государственный университет»

УТВЕРЖДАЮ Декан факул тета  $\mu$ тета компьютерных технологий  $\ell$ акульісіа)<br>Я.Ю. Гроферація  $\frac{1}{\sqrt{10}}$  $\gamma$ 

# **РАБОЧАЯ ПРОГРАММА ДИСЦИПЛИНЫ Программирование в 1С**

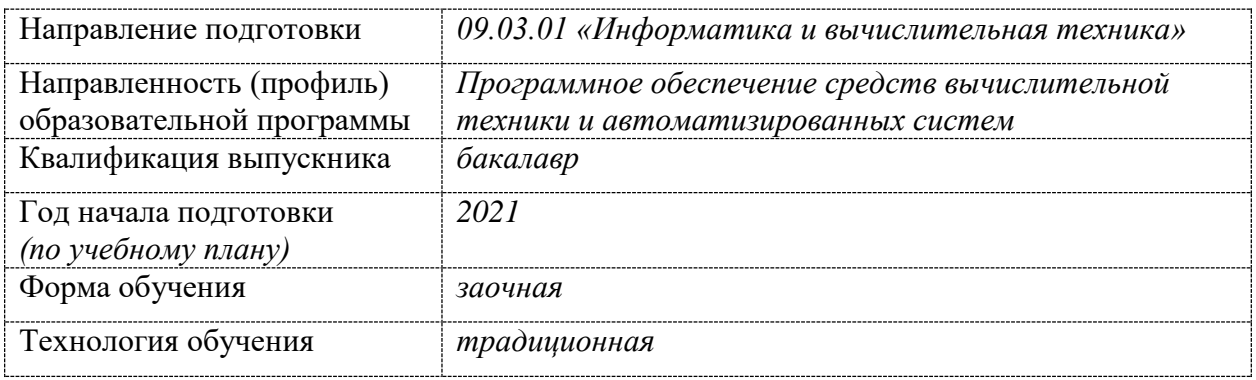

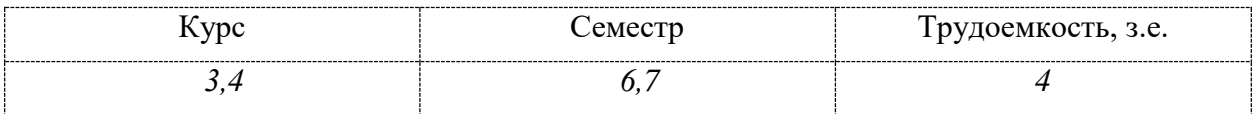

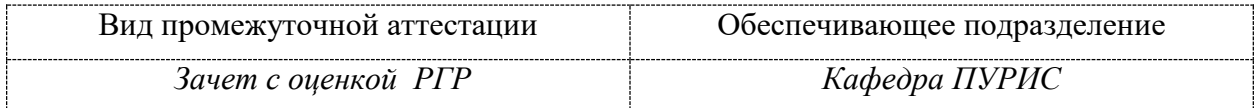

Комсомольск-на-Амуре 2021

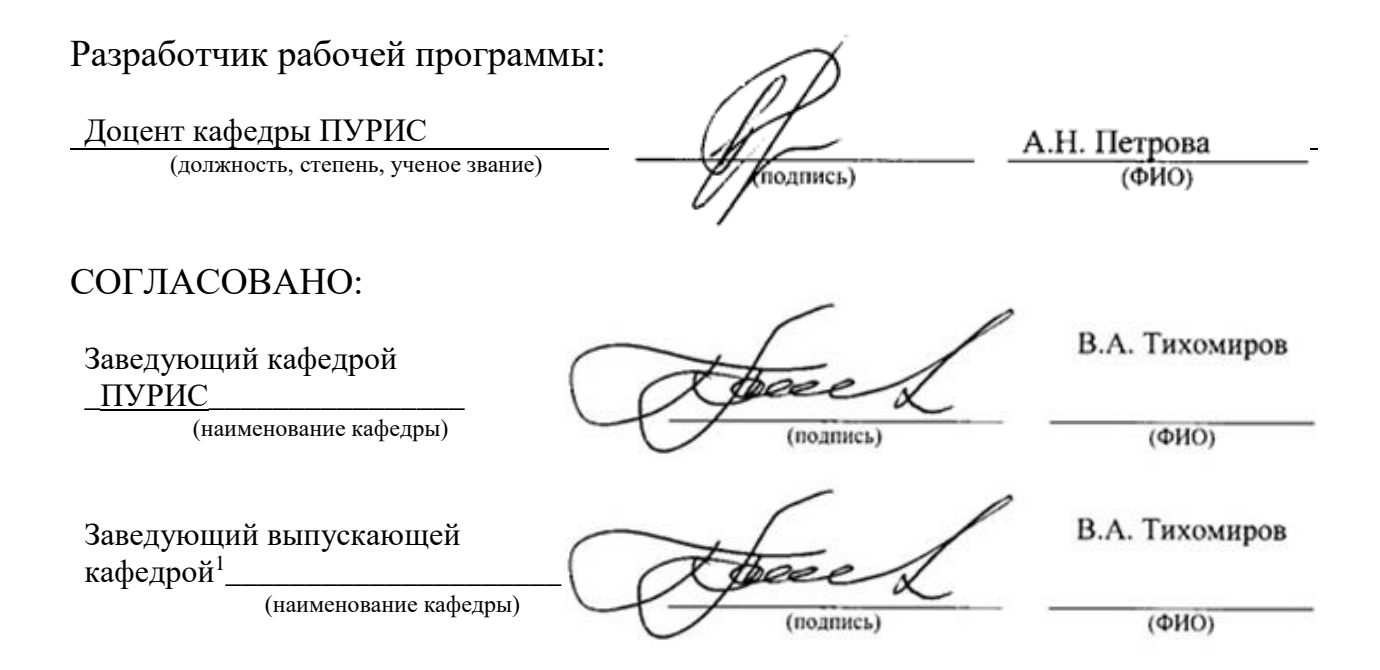

<sup>1</sup> Согласовывается, если РПД разработана не на выпускающей кафедре.

# 1 Общие положения

Рабочая программа дисциплины «Программирование в 1С» составлена в соответствии с требованиями федерального государственного образовательного стандарта, утвержденного приказом Министерства образования и науки Российской Федерации № 929 19.09.2017, и основной профессиональной образовательной программы подготовки «Программное обеспечение средств вычислительной техники и автоматизированных систем» по направлению 09.03.01 «Информатика и вычислительная техника».

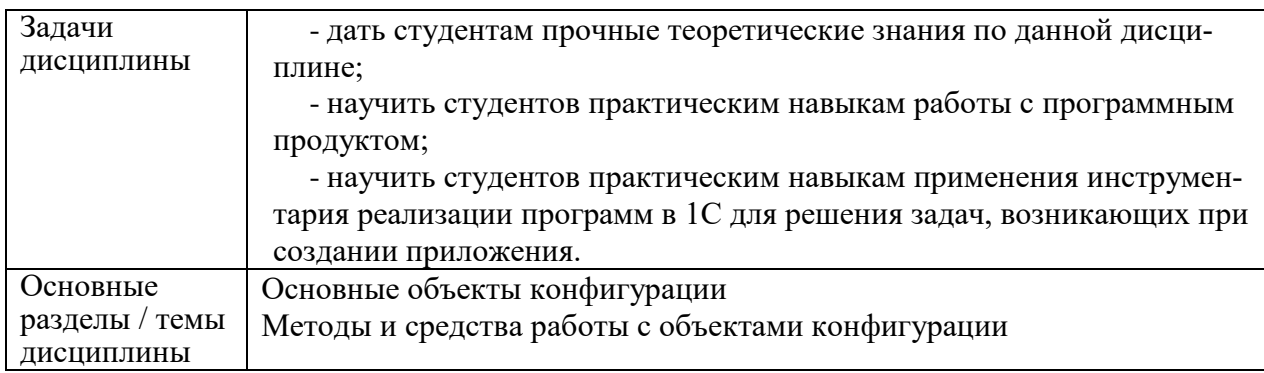

# 2 Перечень планируемых результатов обучения по дисциплине (модулю), соотнесенных с индикаторами достижения компетенций

Процесс изучения дисциплины «Программирование в 1С» направлен на формирование следующих компетенций в соответствии с ФГОС ВО и основной образовательной программой (таблица 1).

| Код и наименование   | Индикаторы достижения      | Планируемые результаты обу- |  |
|----------------------|----------------------------|-----------------------------|--|
| компетенции          |                            | чения по дисциплине         |  |
| Универсальные        |                            |                             |  |
|                      |                            |                             |  |
|                      |                            |                             |  |
| Профессиональные     |                            |                             |  |
|                      |                            |                             |  |
| Общепрофессиональные |                            |                             |  |
| ОПК-9. Способен      | ОПК-9.1 Знает методики     | Знать методики              |  |
| осваивать            | использования программных  | использования программных   |  |
| методики             | средств для решения        | средств для решения         |  |
| использования        | практических задач         | практических задач          |  |
| программных          | ОПК-9.2 Умеет использовать | Уметь спользовать           |  |
| средств              | программные средства для   | программные средства для    |  |
| для решения          | решения практических задач | решения практических задач  |  |
| практических         | ОПК-9.3 Владеет навыками   | Владеть навыками            |  |
| задач.               | использования программных  | использования программных   |  |
|                      | средств для решения        | средств для решения         |  |
|                      | практических задач         | практических задач          |  |

Таблица 1 - Компетенции и индикаторы их достижения

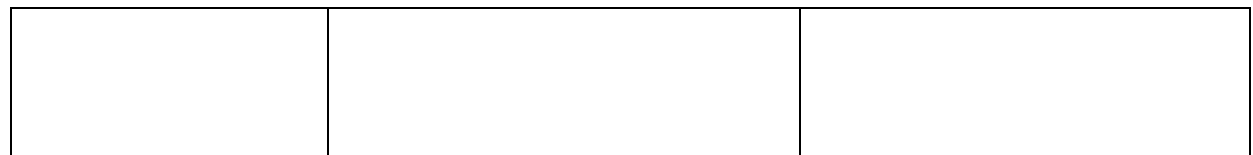

#### **3 Место дисциплины (модуля) в структуре образовательной программы**

Дисциплина «Программирование в 1С» изучается на 4 курсе в 7 семестре

Дисциплина является обязательной дисциплиной входит в состав блока 1 «Дисциплины (модули)» и относится к вариативной части.

Для освоения дисциплины необходимы знания, умения, навыки, сформированные в процессе изучения дисциплин / практик: «Базы данных», «Языки программирования», «Объектно-ориентированное программирование», «Информационные технологии».

Знания, умения и навыки, сформированные при изучении дисциплины будут востребованы при выполнении выпускной квалификационной работы и профессиональной деятельности.

Дисциплина «Программирование в 1С» в рамках воспитательной работы направлена на формирование умения аргументировать, самостоятельно мыслить, развивает творчество, профессиональные умения и навыки.

# **4 Объем дисциплины (модуля) в зачетных единицах с указанием количества академических часов, выделенных на контактную работу обучающихся с преподавателем (по видам учебных занятий) и на самостоятельную работу обучающихся**

Общая трудоемкость (объем) дисциплины составляет 4 з.е., 144 акад. час. Распределение объема дисциплины (модуля) по видам учебных занятий представлено в таблице 2.

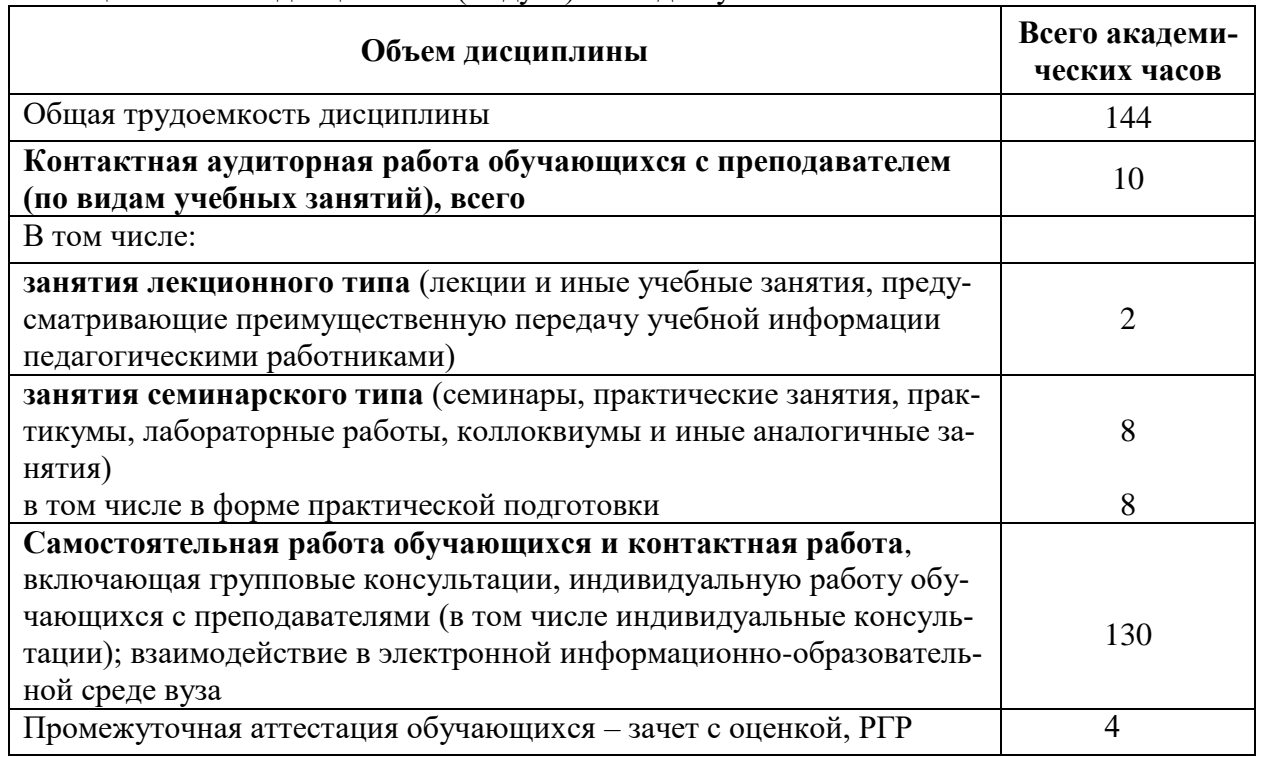

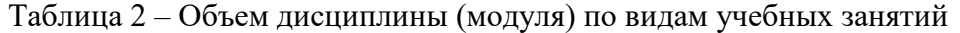

# 5 Содержание дисциплины (модуля), структурированное по темам (разделам) с указанием отведенного на них количества академических часов и видов учебной работы

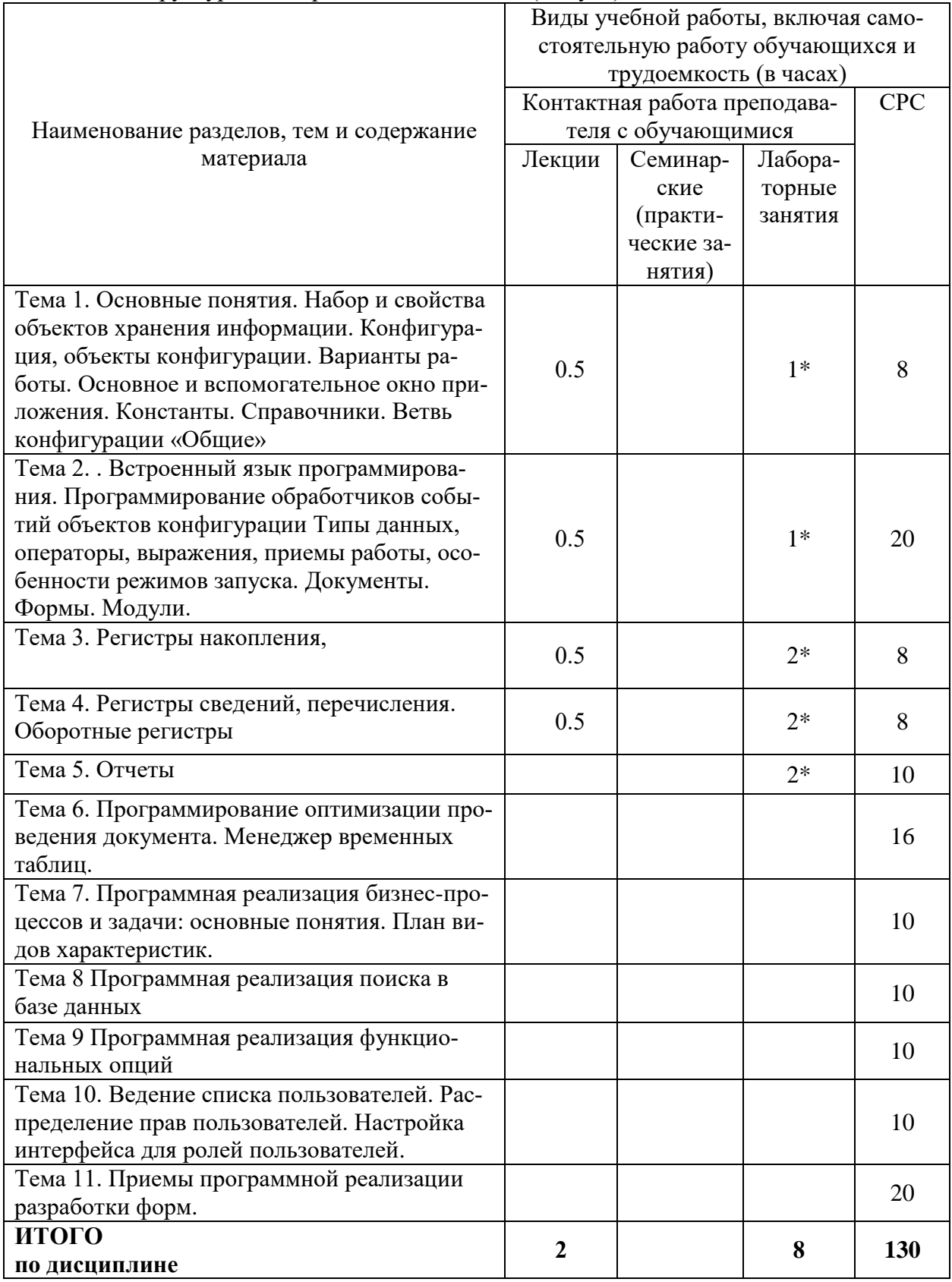

Таблица 3 – Структура и содержание дисциплины (модуля)

\* реализуется в форме практической подготовки

### **6 Внеаудиторная самостоятельная работа обучающихся по дисциплине (модулю)**

При планировании самостоятельной работы студенту рекомендуется руководствоваться следующим распределением часов на самостоятельную работу (таблица 4):

| Компоненты самостоятельной работы          | Количество часов |
|--------------------------------------------|------------------|
| Изучение теоретических разделов дисциплины | hI.              |
| Подготовка к занятиям семинарского типа    |                  |
| Подготовка и оформление РГР                |                  |
|                                            |                  |

Таблица 4 – Рекомендуемое распределение часов на самостоятельную работу

### **7 Оценочные средства для проведения текущего контроля и промежуточной аттестации обучающихся по дисциплине (модулю)**

Фонд оценочных средств для проведения текущего контроля успеваемости и промежуточной аттестации представлен в Приложении 1.

Полный комплект контрольных заданий или иных материалов, необходимых для оценивания результатов обучения по дисциплине (модулю), практике хранится на кафедре-разработчике в бумажном и электронном виде.

# **8 Учебно-методическое и информационное обеспечение дисциплины (модуля)**

# **8.1 Основная литература**

1 Дадян, Э. Г. Разработка бизнес-приложений на платформе «1С:Предприятие» : учебное пособие / Э.Г. Дадян. — 2-е изд., испр. и доп. — Москва : ИНФРА-М, 2022. — 305 с. + Доп. материалы [Электронный ресурс]. — (Высшее образование: Бакалавриат). — DOI 10.12737/textbook\_5b5ab22066d190.17481778. - ISBN 978-5-16-016972-9. - Текст : электронный. - URL: https://znanium.com/catalog/product/1761676 (дата обращения: 20.01.2022). – Режим доступа: по подписке.

# **8.2 Дополнительная литература**

1 Дадян, Э. Г. Современные технологии программирования. Язык 1С 8.3 : учебник / Э.Г. Дадян. — Москва : ИНФРА-М, 2022. — 173 с. — (Высшее образование: Бакалавриат). — DOI 10.12737/1094755. - ISBN 978-5-16-016301-7. - Текст : электронный. - URL: https://znanium.com/catalog/product/1862598 (дата обращения: 20.01.2022). – Режим доступа: по подписке.

2 Дадян, Э. Г. Конфигурирование и моделирование в системе «1С:Предприятие» : учебник / Э.Г. Дадян. — Москва : Вузовский учебник : ИНФРА-М, 2022. — 417 с. + Доп. материалы [Электронный ресурс]. — (Высшее образование: Магистратура). — DOI 10.12737/textbook\_5a0c1bcccc76f5.69529307. - ISBN 978-5-9558-0581-8. - Текст : электронный. - URL: https://znanium.com/catalog/product/1862386 (дата обращения: 20.01.2022). – Режим доступа: по подписке.

3 Скороход С.В. Программирование на платформе 1С: Предприятие 8.3 : учебное пособие / Скороход С.В.. — Ростов-на-Дону, Таганрог : Издательство Южного федерального университета, 2019. — 135 c. — ISBN 978-5-9275-3315-2. — Текст : электронный // IPR SMART : [сайт]. — URL: https://www.iprbookshop.ru/95814.html (дата обращения: 20.01.2022). — Режим доступа: для авторизир. пользователей

# **8.3 Методические указания для студентов по освоению дисциплины**

Дополнительные материалы к книгам по программным продуктам «1С» // URL: http://its.1c.ru/book\_demo (дата обращения 20.01.2022).

# **8.4 Современные профессиональные базы данных и информационные справочные системы, используемые при осуществлении образовательного процесса по дисциплине**

1. Электронно-библиотечная система eLIBRARY.RU (периодические издания) Договор № ЕП 44/3 на оказание услуг доступа к электронным изданиям ИКЗ 211 272 7000769 270 301 001 0010 002 6311 244 от 04 февраля 2021 г.

2. Электронно-библиотечная система ZNANIUM.COM. Договор № 4997 эбс ИК3 21 1 2727000769 270301001 0010 004 6311 244 от 13 апреля 2021 г.

3. Электронно-библиотечная система IPRbooks. Лицензионный договор № ЕП 44/4 на предоставление доступа к электронно-библиотечной системе IPRbooks ИКЗ 21 1 2727000769 270301001 0010 003 6311 244 от 05 февраля 2021 г.

На странице НТБ информация актуализируется по мере заключения договоров **<https://knastu.ru/page/3244>**

# **8.5 Перечень ресурсов информационно-телекоммуникационной сети «Интернет», необходимых для освоения дисциплины (модуля)**

1 Радченко М.Г. 1С:Предприятие 8.2. Практическое пособие разработчика. Примеры и типовые приемы / М.Г. Радченко, Е.Ю. Хрусталева // URL: http://its.1c.ru/book\_demo (дата обращения 20.01.2022).

2 Дополнительные материалы к книгам по программным продуктам « $1C$ » // URL: http://its.1c.ru/book\_demo (дата обращения 20.01.2022).

3 intuit.ru : Национальный открытый университет : сайт. – Москва, 2003. – . – URL: https://www.osp.ru (дата обращения: 22.06.2021).

4 edu.ru : Федеральный образовательный портал : сайт. – Москва, 2002. – . – URL: https://www.edu.ru (дата обращения: 22.06.2021).

# **8.6 Лицензионное и свободно распространяемое программное обеспечение, используемое при осуществлении образовательного процесса по дисциплине**

Таблица 5 – Перечень используемого программного обеспечения

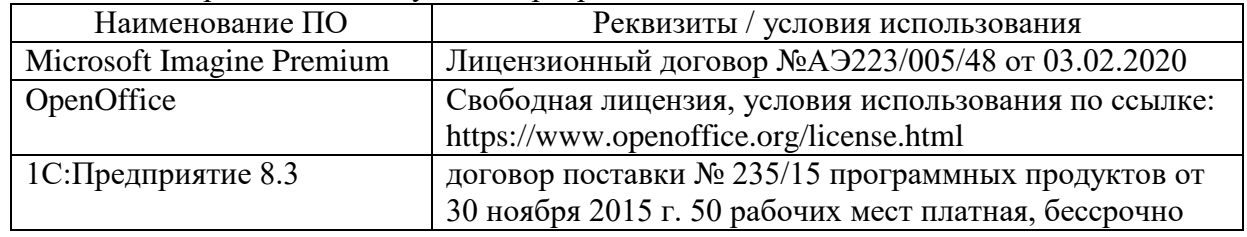

На странице ИТУ информация актуализируется по мере заключения договоров **<https://knastu.ru/page/1928>**.

#### **9 Организационно-педагогические условия**

Организация образовательного процесса регламентируется учебным планом и расписанием учебных занятий. Язык обучения (преподавания) — русский. Для всех видов аудиторных занятий академический час устанавливается продолжительностью 45 минут.

При формировании своей индивидуальной образовательной траектории обучающийся имеет право на перезачет соответствующих дисциплин и профессиональных модулей, освоенных в процессе предшествующего обучения, который освобождает обучающегося от необходимости их повторного освоения.

#### **9.1 Образовательные технологии**

Учебный процесс при преподавании курса основывается на использовании традиционных, инновационных и информационных образовательных технологий. Традиционные образовательные технологии представлены лекциями и семинарскими (практическими) занятиями. Инновационные образовательные технологии используются в виде широкого применения активных и интерактивных форм проведения занятий. Информационные образовательные технологии реализуются путем активизации самостоятельной работы студентов в информационной образовательной среде.

#### **9.2 Занятия лекционного типа**

Лекционный курс предполагает систематизированное изложение основных вопросов учебного плана.

На первой лекции лектор обязан предупредить студентов, применительно к какому базовому учебнику (учебникам, учебным пособиям) будет прочитан курс.

Лекционный курс должен давать наибольший объем информации и обеспечивать более глубокое понимание учебных вопросов при значительно меньшей затрате времени, чем это требуется большинству студентов на самостоятельное изучение материала.

#### **9.3 Занятия семинарского типа**

Семинарские занятия представляют собой детализацию лекционного теоретического материала, проводятся в целях закрепления курса и охватывают все основные разделы.

Основной формой проведения семинаров является обсуждение наиболее проблемных и сложных вопросов по отдельным темам, а также разбор примеров и ситуаций в аудиторных условиях. В обязанности преподавателя входят: оказание методической помощи и консультирование студентов по соответствующим темам курса.

Активность на семинарских занятиях оценивается по следующим критериям:

ответы на вопросы, предлагаемые преподавателем;

участие в дискуссиях;

выполнение проектных и иных заданий;

ассистирование преподавателю в проведении занятий.

Ответ должен быть аргументированным, развернутым, не односложным, содержать ссылки на источники.

Доклады и оппонирование докладов проверяют степень владения теоретическим материалом, а также корректность и строгость рассуждений.

Оценивание заданий, выполненных на семинарском занятии, входит в накопленную оценку.

#### **9.4 Самостоятельная работа обучающихся по дисциплине (модулю)**

Самостоятельная работа студентов – это процесс активного, целенаправленного приобретения студентом новых знаний, умений без непосредственного участия преподавателя, характеризующийся предметной направленностью, эффективным контролем и оценкой результатов деятельности обучающегося.

Цели самостоятельной работы:

 систематизация и закрепление полученных теоретических знаний и практических умений студентов;

углубление и расширение теоретических знаний;

 формирование умений использовать нормативную и справочную документацию, специальную литературу;

 развитие познавательных способностей, активности студентов, ответственности и организованности;

 формирование самостоятельности мышления, творческой инициативы, способностей к саморазвитию, самосовершенствованию и самореализации;

развитие исследовательских умений и академических навыков.

Самостоятельная работа может осуществляться индивидуально или группами студентов в зависимости от цели, объема, уровня сложности, конкретной тематики.

Технология организации самостоятельной работы студентов включает использование информационных и материально-технических ресурсов университета.

Контроль результатов внеаудиторной самостоятельной работы студентов может проходить в письменной, устной или смешанной форме.

Студенты должны подходить к самостоятельной работе как к наиважнейшему средству закрепления и развития теоретических знаний, выработке единства взглядов на отдельные вопросы курса, приобретения определенных навыков и использования профессиональной литературы.

#### **9.5 Методические указания для обучающихся по освоению дисциплины**

При изучении дисциплины обучающимся целесообразно выполнять следующие рекомендации:

1. Изучение учебной дисциплины должно вестись систематически.

2. После изучения какого-либо раздела по учебнику или конспектным материалам рекомендуется по памяти воспроизвести основные термины, определения, понятия раздела.

3. Особое внимание следует уделить выполнению отчетов по практическим занятиям и индивидуальным комплексным заданиям на самостоятельную работу.

4. Вся тематика вопросов, изучаемых самостоятельно, задается на лекциях преподавателем. Им же даются источники (в первую очередь вновь изданные в периодической научной литературе) для более детального понимания вопросов, озвученных на лекции.

При самостоятельной проработке курса обучающиеся должны:

просматривать основные определения и факты;

 повторить законспектированный на лекционном занятии материал и дополнить его с учетом рекомендованной по данной теме литературы;

 изучить рекомендованную литературу, составлять тезисы, аннотации и конспекты наиболее важных моментов;

самостоятельно выполнять задания, аналогичные предлагаемым на занятиях;

использовать для самопроверки материалы фонда оценочных средств.

#### *1. Методические указания по самостоятельной работе над изучаемым материалом и при подготовке к практическим занятиям*

*Начинать надо с изучения рекомендованной литературы. Необходимо помнить, что на лекции обычно рассматривается не весь материал, а только его часть. Остальная его часть восполняется в процессе самостоятельной работы. В связи с этим работа с рекомендованной литературой обязательна. Особое внимание при этом необходимо обратить на содержание основных положений и выводов, объяснение явлений и фактов, уяснение практического приложения рассматриваемых теоретических вопросов. В процессе этой работы необходимо стремиться понять и запомнить основные положения рассматриваемого материала, примеры, поясняющие его, а также разобраться в иллюстративном материале… и т.д.*

#### **10 Описание материально-технического обеспечения, необходимого для осуществления образовательного процесса по дисциплине (модулю)**

#### 10.1 Учебно-лабораторное оборудование

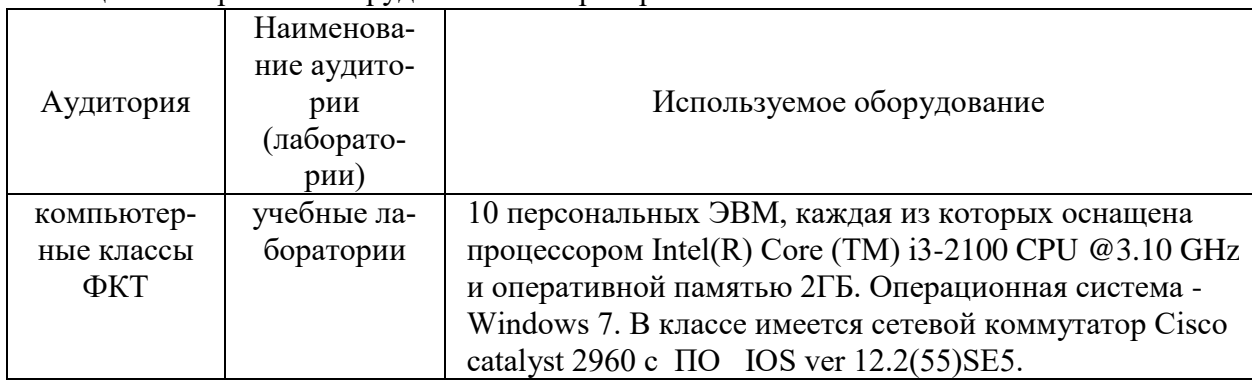

#### Таблина 6 — Перечень оборудования лаборатории

#### 10.2 Технические и электронные средства обучения

#### Лекционные занятия.

Аудитории для лекционных занятий укомплектованы мебелью и техническими средствами обучения, служащими для представления учебной информации большой аудитории (наборы демонстрационного оборудования (проектор, экран, компьютер/ноутбук).

Для реализации дисциплины подготовлены следующие презентации:

1 Среда разработки 1С: Предприятие

2 Общие вопросы

#### Лабораторные занятия.

Для лабораторных занятий используются аудитории, указанные в п. 10.1, оснащенная оборудованием, указанным в табл. 6:

#### Самостоятельная работа.

Помещения для самостоятельной работы оснащены компьютерной техникой с возможностью подключения к сети «Интернет» и доступом к электронной информационнообразовательной среде КнАГУ:

- читальный зал НТБ КнАГУ.

#### 11 Иные свеления

#### Методические рекомендации по обучению лиц с ограниченными возможностями здоровья и инвалидов

Освоение дисциплины обучающимися с ограниченными возможностями здоровья может быть организовано как совместно с другими обучающимися, так и в отдельных группах. Предполагаются специальные условия для получения образования обучающимися с ограниченными возможностями здоровья.

Профессорско-педагогический состав знакомится с психолого-физиологическими особенностями обучающихся инвалидов и лиц с ограниченными возможностями здоровья, индивидуальными программами реабилитации инвалидов (при наличии). При необходимости осуществляется дополнительная поддержка преподавания тьюторами, психологами, социальными работниками, прошедшими подготовку ассистентами.

В соответствии с методическими рекомендациями Минобрнауки РФ (утв. 8 апреля 2014 г. N АК-44/05вн) в курсе предполагается использовать социально-активные и рефлексивные методы обучения, технологии социокультурной реабилитации с целью оказания помощи в установлении полноценных межличностных отношений с другими студентами, создании комфортного психологического климата в студенческой группе. Подбор и разработка учебных материалов производятся с учетом предоставления материала в различных формах: аудиальной, визуальной, с использованием специальных технических средств и информационных систем.

Освоение дисциплины лицами с ОВЗ осуществляется с использованием средств обучения общего и специального назначения (персонального и коллективного использования). Материально-техническое обеспечение предусматривает приспособление аудиторий к нуждам лиц с ОВЗ.

Форма проведения аттестации для студентов-инвалидов устанавливается с учетом индивидуальных психофизических особенностей. Для студентов с ОВЗ предусматривается доступная форма предоставления заданий оценочных средств, а именно:

 в печатной или электронной форме (для лиц с нарушениями опорно-двигательного аппарата);

 в печатной форме или электронной форме с увеличенным шрифтом и контрастностью (для лиц с нарушениями слуха, речи, зрения);

методом чтения ассистентом задания вслух (для лиц с нарушениями зрения).

Студентам с инвалидностью увеличивается время на подготовку ответов на контрольные вопросы. Для таких студентов предусматривается доступная форма предоставления ответов на задания, а именно:

 письменно на бумаге или набором ответов на компьютере (для лиц с нарушениями слуха, речи);

 выбором ответа из возможных вариантов с использованием услуг ассистента (для лиц с нарушениями опорно-двигательного аппарата);

устно (для лиц с нарушениями зрения, опорно-двигательного аппарата).

При необходимости для обучающихся с инвалидностью процедура оценивания результатов обучения может проводиться в несколько этапов.

# **ФОНД ОЦЕНОЧНЫХ СРЕДСТВ<sup>2</sup> по дисциплине**

# **Программирование в 1С**

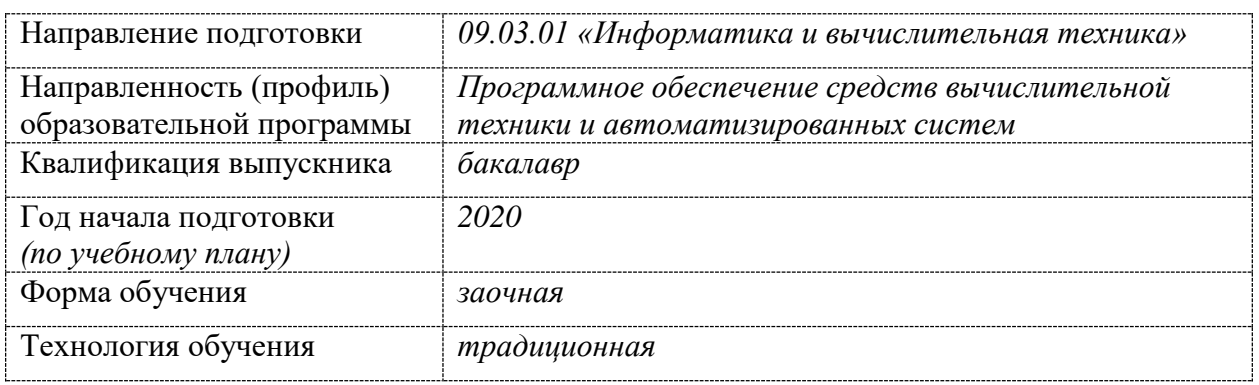

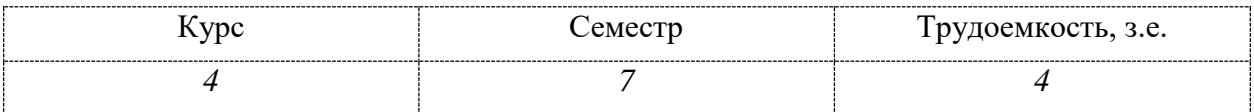

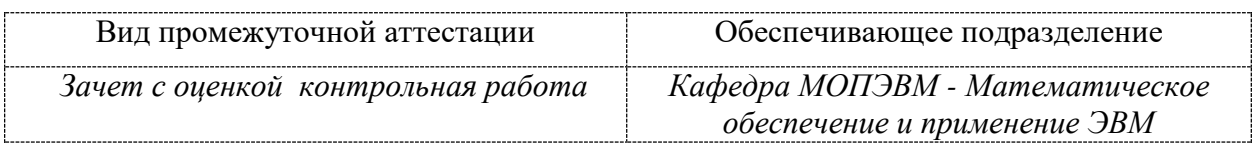

<u>.</u>

<sup>2</sup> В данном приложении представлены типовые оценочные средства. Полный комплект оценочных средств, включающий все варианты заданий (тестов, контрольных работ и др.), предлагаемых обучающемуся, хранится на кафедре в бумажном и электронном виде.

# 1 Перечень планируемых результатов обучения по дисциплине (модулю), соотнесенных с планируемыми результатами образовательной программы

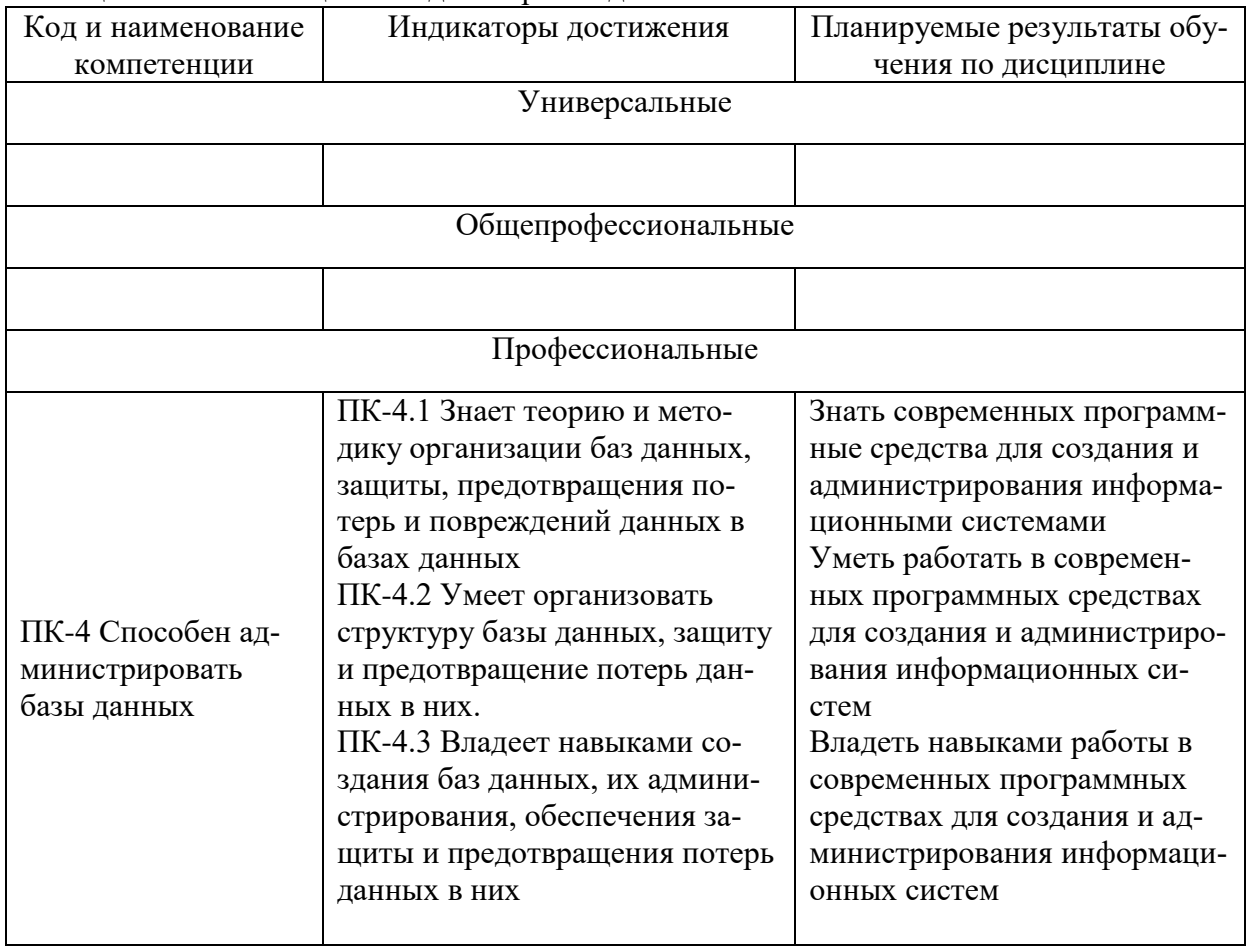

Таблица 1 - Компетенции и индикаторы их достижения

Таблица 2 - Паспорт фонда оценочных средств

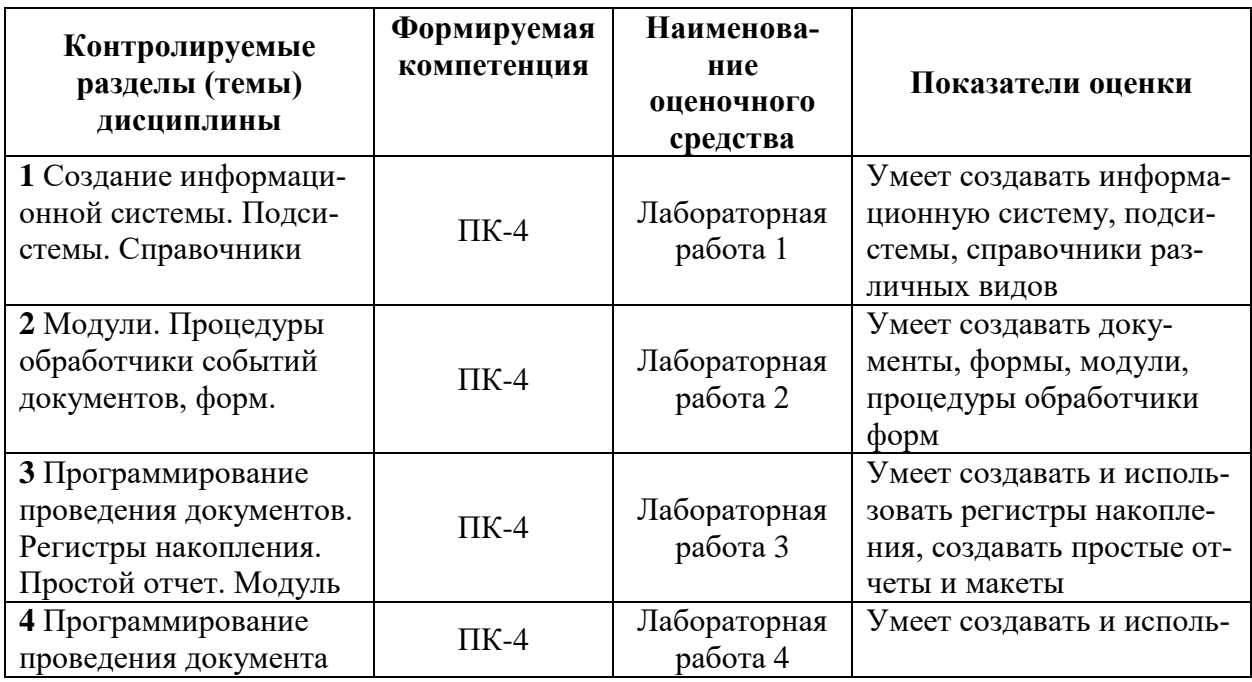

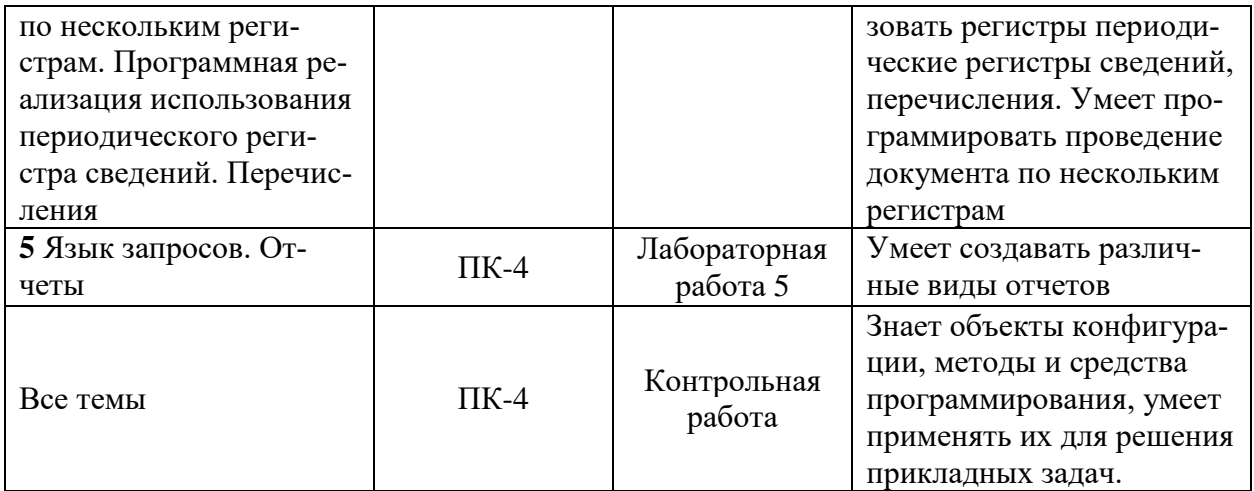

# **2 Методические материалы, определяющие процедуры оценивания знаний, умений, навыков и (или) опыта деятельности, характеризующие процесс формирования компетенций**

Методические материалы, определяющие процедуры оценивания знаний, умений, навыков и (или) опыта деятельности, представлены в виде технологической карты дисциплины (таблица 3).

Таблица 3 – Технологическая карта

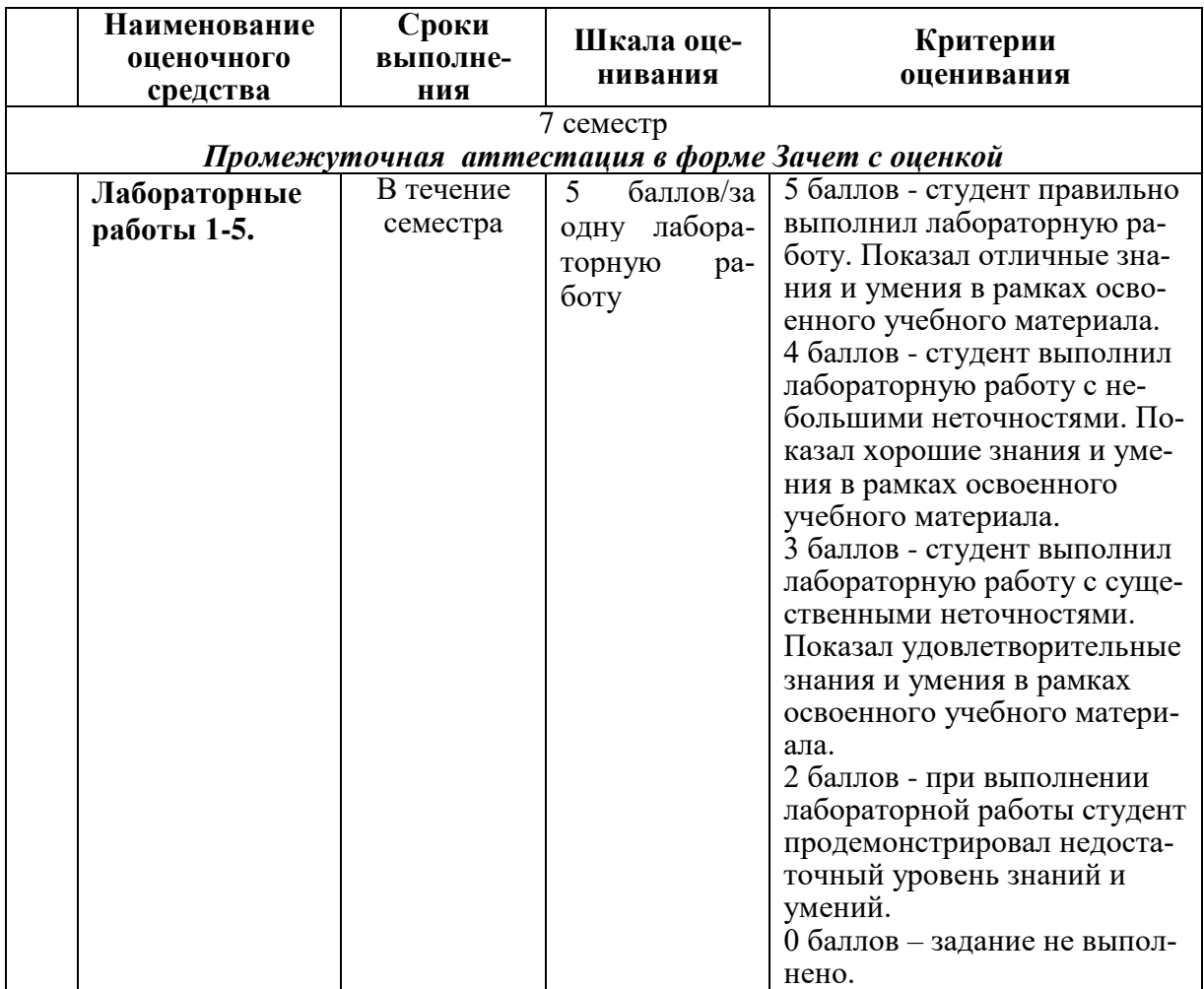

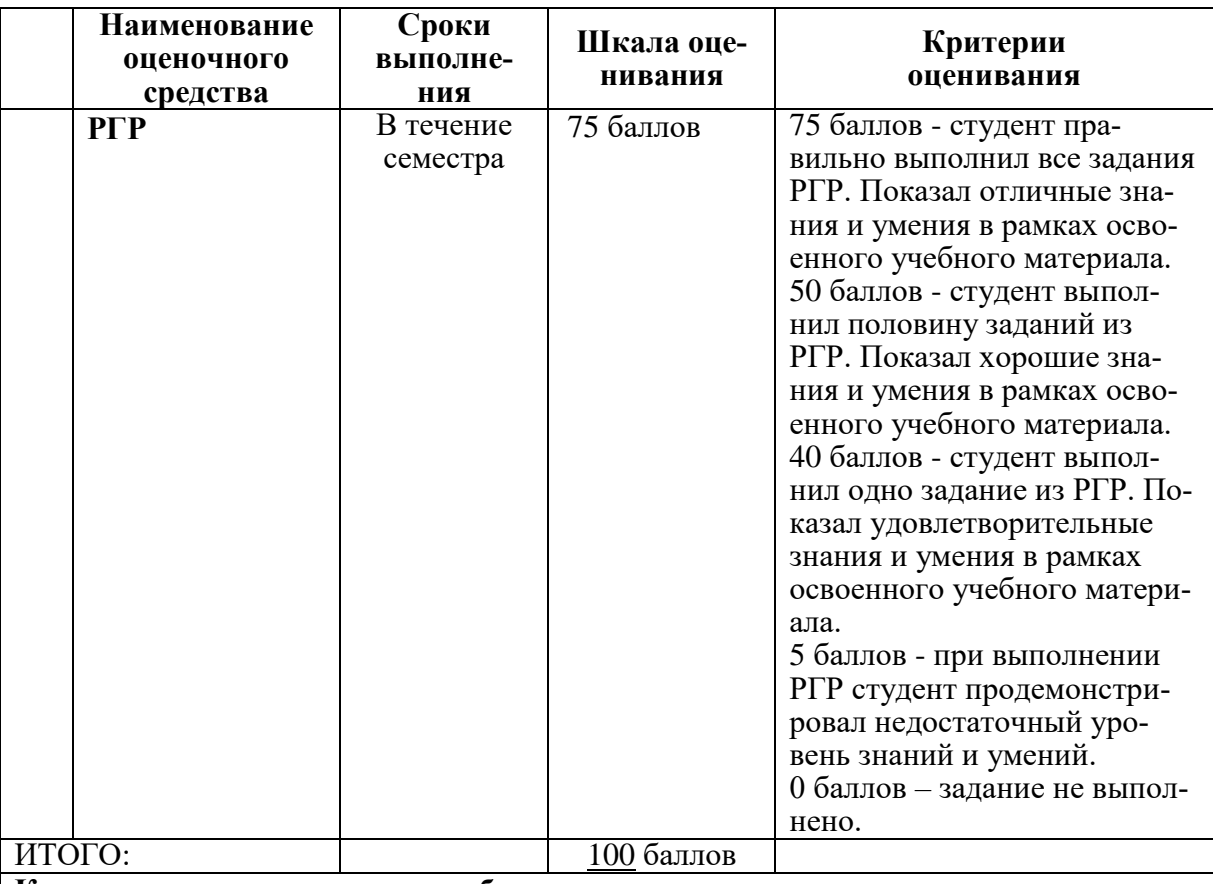

**Критерии оценки результатов обучения по дисциплине:**

0 – 64 % от максимально возможной суммы баллов – «неудовлетворительно» (недостаточный уровень для промежуточной аттестации по дисциплине); 65 – 74 % от максимально возможной суммы баллов – «удовлетворительно» (пороговый (минимальный) уровень);

75 – 84 % от максимально возможной суммы баллов – «хорошо» (средний уровень);

85 – 100 % от максимально возможной суммы баллов – «отлично» (высокий (максимальный) уровень)

# **3 Типовые контрольные задания или иные материалы, необходимые для оценки знаний, умений, навыков и (или) опыта деятельности, характеризующие процесс формирования компетенций в ходе освоения образовательной программы**

#### **3.1 Задания для текущего контроля успеваемости**

Студенту в начале семестра предлагается выбрать предметную область, для которой будет разрабатываться учетная система в 1С. Все лабораторные работы выполняются для выбранного варианта. Список вариантов предметных областей приведен ниже, а так же студент может предложить свой вариант.

Варианты предметных областей для БД:

- 1 Разработать учетную систему для кафе.
- 2 Разработать учетную систему для поликлиники.
- 3 Разработать учетную систему для учебного заведения.
- 4 Разработать учетную систему для парка аттракционов.
- 5 Разработать учетную систему для магазина.
- 6 Разработать учетную систему для агентства недвижимости.
- 7 Разработать учетную систему для автосервиса.
- 8 Разработать учетную систему для салона красоты.

9 Разработать учетную систему для сервиса по ремонту компьютеров.

10 Разработать учетную систему для фабрики-кухни.

#### **Задание на лабораторную работу 1**

1. Создать информационную базу.

2. Создать пять подсистем: Учет материалов, оказание услуг, бухгалтерия, расчет зарплаты и предприятие (см. занятие 2 Практического пособия разработчика).

3. Создать справочники, необходимые в учетной системе, различных видов: стандартный, с табличной частью, иерархический, с предопределенными значениями.

#### **Задание на лабораторную работу 2**

1. Создать два документа: на приход товара и расход товара и оказание услуг.

2. Для формы элемента создать обработчик событий ввода данных для расчета итоговых значений (см. занятие 4 Практического пособия разработчика).

#### **Задание на лабораторную работу 3**

1. Создать регистр накопления для регистрации движения товара.

2. Создать процедуру обработки проведения документа, в которой выполняется регистрация движения товара.

3. Создать простой отчет для отображения движения товара.

4. Создать макет печатной формы для документа по расходованию товара.

5. Создать процедуру в модуле менеджера команд, которая формирует информацию для макета печатной формы (см. занятие 8 Практического пособия разработчика)

#### **Задание на лабораторную работу 4**

1. Создать периодический регистр сведений для регистрации изменения розничных цен на товар и услуги.

2. Добавить возможность автоматической подстановки актуальной розничной цены в форму расходного документа.

3. Создать перечисления и проиллюстрировать работу с ними на примере справочника товаров и проведения документа, использующего этот справочник (см. занятия 10, 11 Практического пособия разработчика).

4. Создать оборотный регистр и выполнить проведение документа по нему с учетом перечислений.

#### **Задание на лабораторную работу 5**

1. Изучить язык запросов и на его основе создать ряд отчетов:

- a. Создать отчет по одной таблице.
- b. Создать отчет по двум таблицам.
- c. Создать отчет с указанием периода.
- d. Создать отчет с использованием регистра сведений.
- e. Создать отчет с вычисляемым полем.
- f. Создать отчет в форме диаграммы.
- g. Создать универсальный отчет.

# **Задание на РГР**

Задания контрольной работы выполняются в конфигурации, созданной в процессе выполнения лабораторных работ. Объем выполненных заданий и качество их выполнения определяют итоговую оценку за контрольную работу.

1. Освоить методы и средства конфигурирования 1С для оптимизации проведения документа с использованием менеджера временных таблиц, оперативного проведения и контроля остатков товаров (см. занятие 14 Практического пособия разработчика).

2. Создать процедуру, которая с помощью плана видов характеристик реализует возможность хранения различных свойств товаров (см. занятие 15 Практического пособия разработчика).

3. Освоить методы и средства 1С для программной реализации поиска в базе данных.

4. Освоить методы и средства 1С для редактирования движений в форме документа. Освоить методы и средства 1С для программной реализации функциональных опций.

5. Освоить методы и средства 1С для организации разграничений прав доступа, для этого:

1) Создать список пользователей.

2) Создать роли и назначить им права доступа.

3) Ограничить права доступа на уровне записей и полей базы данных.

4) Настроить рабочий стол для каждой из созданных ролей.

5) Настроить командный интерфейс разделов и видимость команд по ролям

6. Освоить приемы программной реализации разработки форм, в частности: подборы и ввод на основании, приемы разработки форм (см. занятия 26-28 Практического пособия разработчика)

7. Освоить средства конфигурации 1С для управления регламентными заданиями (см. занятия 20 Практического пособия разработчика).

8. Изучить работу с объектами «План счетов» и «Регистр бухгалтерии». Изменить проведение документов так, чтобы, используя указанные объекты, можно было вести учет средств по счетам. Создать оборотно-сальдовую ведомость (см. занятие 16 Практического пособия разработчика).

9. Изучить работу с объектами «План видов расчетов» и «Регистр расчетов». Создать объекты и настроить их для расчета начислений сотрудникам (см. занятия 17, 18 Практического пособия разработчика).

10. Изучить средства и методы обмена данными и реализовать ее на примере центрального офиса и филиала (см. занятие 24 Практического пособия разработчика).

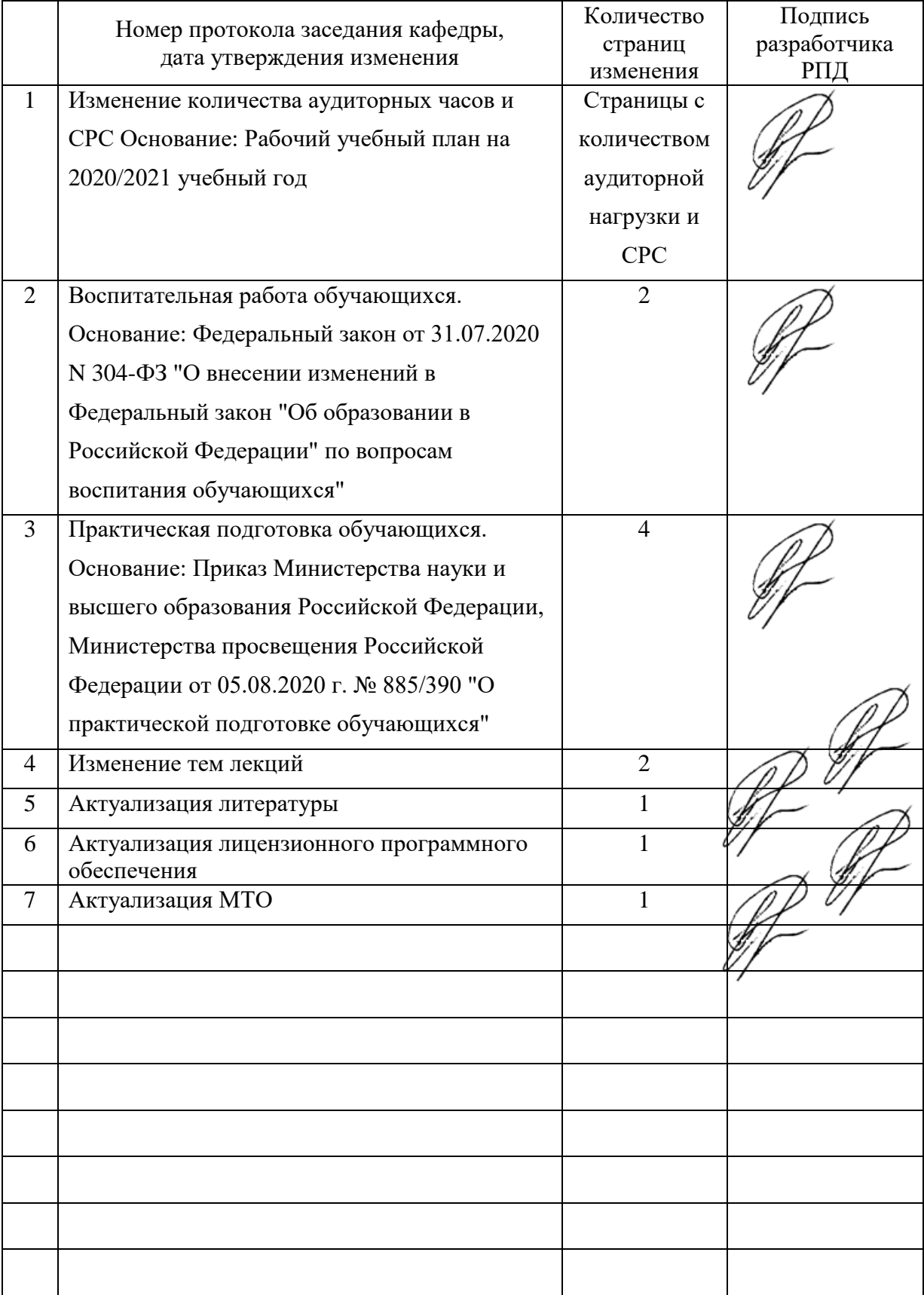

# **Лист регистрации изменений к РПД**